#### **Pc Troubleshooting Guide Ebook Free Download**

When somebody should go to the books stores, search start by shop, shelf by shelf, it is essentially problematic. This is why we give the books compilations in this website. It will unconditionally ease you to see guide **Pc Troubleshooting Guide Ebook Free Download** as you such as.

By searching the title, publisher, or authors of guide you in fact want, you can discover them rapidly. In the house, workplace, or perhaps in your method can be every best place within net connections. If you try to download and install the Pc Troubleshooting Guide Ebook Free Download, it is very easy then, before currently we extend the associate to buy and make bargains to download and install Pc Troubleshooting Guide Ebook Free Download consequently simple!

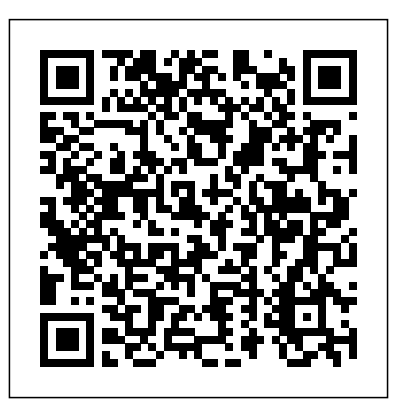

**Step-by-Step User Guide for Kindle 3: Getting Started, Downloading FREE EBooks, Using Hidden Features, Surfing the Web, Buying Applications, and Connecting the Kindle to a PC Or Mac** Apa Publications (UK) Limited Learn how to troubleshoot Windows 10 the way the experts do, whatever device or form-factor you're using. Focus on the problems that most commonly plague PC users and fix each one with a step-by-step approach that helps you understand the cause, the solution, and the tools required. Discover the connections between the different hardware and software in your devices, and how their bonds with external hardware, networks, and the Internet are more dependent than you think, and learn how to build resilience into any computer system, network, or device running Windows 10. If you're fed up of those nagging day-to-day issues, want to avoid costly repairs, or just want to learn more about how PCs work, Windows 10 Troubleshooting is your ideal one-stop guide to the Windows 10 operating system. What You Will Learn: Understand your PC's ecosystem and how to connect the dots, so you can successfully track problems to their source Create resilient backups of your operating system, files, and documents, and enable quick and easy restore Learn your way around Windows' built-in administration tools, to quickly fix the typical problems that come up Diagnose and repair a wide range of common problems with printers and other essential peripherals Solve complex startup problems that can prevent a PC form booting Make your PC safe and secure for the whole family, and for everybody in your workplace Understand the threat from malware and viruses and a range of approaches to dealing with them, depending on the situation Bomb-proof your PC with advanced security, group policy, and firewall policies Learn the top Tips and tricks for researching difficult problems, including thirdparty tools and useful web resources Work with the registry, file system, and Sysinternals to troubleshooting PCs in the workplace Who This Book Is For: Anyone using Windows 10 on a desktop, laptop, or hybrid device **Free Stuff Guide for Everyone Book** Apa Publications (UK) Limited Essential Skills for a Successful IT Career Written by the leading authority on CompTIA A+ certification and training, this instructive, full-color guide will help you pass CompTIA A+ exam 220-802 and become an expert PC technician. Mike Meyers' CompTIA A+ Guide to 802: Managing and Troubleshooting PCs, Fourth Edition is completely up to date with the new CompTIA A+ standards. Inside, you'll find helpful on-the-job tips, end-of-

# **The Rough Guide to Korea (Travel Guide eBook)** Que Publishing

chapter practice questions, and hundreds of photographs and illustrations. Endof-chapter solutions and answers are only available to instructors and are not printed inside the book. Learn how to: Troubleshoot CPUs, RAM, BIOS settings, motherboards, power supplies, and other PC components Implement and troubleshoot hard drives Install, upgrade, maintain, and troubleshoot Windows XP, Windows Vista, and Windows 7 Work with the Registry and understand the Windows boot process Work with Ethernet and TCP/IP Implement and troubleshoot wired and wireless networks Manage and maintain portable PCs Work with smartphones, tablets, and other mobile devices Troubleshoot printers Secure PCs and protect them from network threats Work with virtualization technologies Electronic content features: Practice exams for 802 with hundreds of questions An "Introduction to CompTIA A+" video by Mike Meyers Links to Mike's latest favorite shareware and freeware PC tools and utilities Adobe Digital Editions ebook—free download (subject to Adobe system requirements) Each chapter includes: Learning objectives Photographs and illustrations Real-world examples Try This! and Cross Check exercises Key terms highlighted Tech Tips, Notes, and Warnings Exam Tips End-of-chapter quizzes and lab projects

Insight Guides Japan Travel made easy. Ask local experts. Comprehensive travel guide packed with inspirational photography and fascinating cultural insights. Get Olympic ready with this inspirational full-colour guidebook to Japan. It's all a traveller needs to explore Japan in-depth during their Tokyo 2020 Olympic adventure. From deciding when to go, to choosing what to see when you arrive, this guide to Japan is all you need to plan your perfect trip, with insider information on must-see, top attractions like Tokyo, Kyoto and Mount Fuji, and cultural gems like watching a thrilling sumo match, feeling at peace in spiritual temples and being amazed by Japan's high-tech society. Features of this travel guide to Japan: - Inspirational colour photography: discover the best destinations, sights and excursions, and be inspired by stunning imagery - Historical and cultural insights: immerse yourself in Japan's rich history and culture, and learn all about its people, art and traditions - Practical full-colour maps: with every major sight and listing highlighted, the full-colour maps make on-the-ground navigation easy - Editor's Choice: uncover the best of Japan with our pick of the region's top destinations - Key tips and essential information: packed full of important travel information, from transport and tipping to etiquette and hours of operation - Covers: Kanto Plain and Chubu; Tokyo; the north; Kansai region; the south Looking for a specific guide to Tokyo? Check out Insight Guides Explore Tokyo for a detailed and entertaining look at all the city has to offer. About Insight Guides: Insight Guides is a pioneer of full-colour guide books, with almost 50 years' experience of publishing high-quality, visual travel guides with user-friendly, modern design. We produce around 400 full-colour print guide books and maps, as well as phrase books, picture-packed eBooks and apps to meet different travellers' needs. Insight Guides' unique combination of beautiful travel photography and focus on history and culture create a unique visual reference and planning tool to inspire your next adventure.

### **The Rough Guide to India (Travel Guide eBook)** McGraw Hill Professional

Discover Sweden, a wonderful place surrounded by tall mountains, rich folklore and cool design. Be inspired by this new edition of Insight Guide Sweden, a comprehensive full-colour guide to this breathtaking country whose cuisine has taken the world by storm. Be inspired by our Best of Sweden section highlighting unmissable sights and experiences and lavish Photo Features on topics such as saunas, folklore and foraging. A detailed Places section, with stunning travel photography and full-colour maps, shows you where to go and what to do. A comprehensive Travel Tips section gives you all the travel advice you need to plan your trip. Insight Guide Sweden now includes the Walking Eye app, free to download to smartphones and tablets on purchase of the book. The Sweden app includes our independent selection of the best hotels and restaurants, plus activity, event and shopping listings. About Insight Guides: Insight Guides has over 40 years' experience of publishing high-quality, visual travel guides. We produce around 400 full-color print guide books and maps as well as picture-packed eBooks to meet different travelers' needs. Insight Guides' unique combination of beautiful travel photography and focus on history and culture together create a unique visual reference and planning tool to inspire your next adventure. 'Insight Guides has spawned many imitators but is still the best of its type.' - Wanderlust Magazine

### **Network Maintenance and Troubleshooting Guide** Cengage Learning

Show your PC who's boss Nothing's more annoying than a tech malfunction, especially when it's your PC—with the exception of perhaps wading through reams of random, unreliable theories online looking for a solution, or paying an expensive tech geek to show up to perform a five-minute fix. The latest edition of Troubleshooting & Maintaining Your PC All-in-One For Dummies puts all this frustration behind you and gets you straight to work solving the problem yourself! In his straightforward, friendly style, Dan Gookin—bestselling tech author and all-round Mr. Fixit—packs everything you need to know into 5-books-in-1, giving you the knowledge and process to hit on the right solution, fast. From identifying common problems to methodically narrowing down to the correct fix, you'll save hours of frustrating research—and experience the sweet, righteous satisfaction of having achieved it all yourself. Pick up quick fixes Understand and reconnect networks Restore memory Boost your PC's performance Every problem has a solution and PCs are no different: get this book and you'll never catch yourself shouting at your monitor or frustrated with the motherboard again—well, maybe not quite so often. A+ Guide to Managing & Maintaining Your PC Pearson **Education** 

Optimize Windows system reliability and performance with Sysinternals IT pros and power users consider the free Windows Sysinternals tools indispensable for diagnosing, troubleshooting, and deeply understanding the Windows platform. In this extensively updated guide, Sysinternals creator Mark Russinovich and Windows expert Aaron Margosis help you use these powerful tools to optimize any Windows system's reliability, efficiency, performance, and security. The authors first for you? In this fully revised second edition of the bestexplain Sysinternals' capabilities and help you get started fast. Next, they offer in-depth coverage of each major tool, from Process Explorer and Process Monitor to Sysinternals' security and file utilities. Then, building on this knowledge, they show the tools being used to solve real-world cases involving error messages, hangs, sluggishness, malware infections, and much more. Windows Sysinternals creator Mark Russinovich and Aaron Margosis show you how to: Use Process Explorer to display detailed process and system information Use Process Monitor to capture low-level system events, and quickly filter the output to narrow down root causes List, categorize, and manage software that starts when you start or sign in to your computer, or when you run Microsoft Office or Internet Explorer Verify digital signatures of files, of running programs, and of the modules loaded in those programs Use Autoruns, Process Explorer, Sigcheck, and Process Monitor features that can identify and clean malware infestations Inspect permissions on files, keys, services, shares, and other objects Use Sysmon to monitor security-relevant events across your network Generate memory dumps when a process meets specified criteria Execute processes remotely, and close files that were opened remotely Manage Active Directory objects and trace LDAP API calls Capture detailed data about processors, memory, and clocks Troubleshoot unbootable devices, file-in-use errors, unexplained communication, and many other problems Understand Windows core concepts that aren't well-documented elsewhere Mike Meyers' CompTIA A+ Guide to 801 Managing and Troubleshooting PCs, Fourth Edition (Exam 220-801) CreateSpace Have you written a book and want advice on what to do next? This manual teaches authors to convert and sell books as ebooks at no cost. Create blogs/websites, cover design, convert formats, upload to major retailers, maximize search rankings, sell with Paypal buttons and more. This book shows authors how to make, market and sell

ebooks - all for free. Highly instructional, a valuable read. Nexus 7 FHD Survival Guide: Step-by-Step User Guide for the Nexus 7: Getting Started, Downloading FREE eBooks, Taking Pictures, Using eMail, and Exploring Hidden Tips and Tricks Apa Publications (UK) Limited

The second edition of this best-selling Python book (over 500,000 copies sold!) uses Python 3 to teach even the technically uninclined how to write programs that do in minutes what would take hours to do by hand. There is no prior programming experience required and the book is loved by liberal arts majors and geeks alike. If you've ever spent hours renaming files or updating hundreds of spreadsheet cells, you know how tedious tasks like these can be. But what if you could have your computer do them selling classic Automate the Boring Stuff with Python, you'll learn how to use Python to write programs that do in minutes what would take you hours to do by hand--no prior programming experience required. You'll learn the basics of Python and explore Python's rich library of modules for performing specific tasks, like scraping data off websites, reading PDF and Word documents, and automating clicking and typing tasks. The second edition of this international fan favorite includes a brand-new chapter on input validation, as well as tutorials on automating Gmail and Google Sheets, plus tips on automatically updating CSV files. You'll learn how to create programs that effortlessly perform useful feats of automation to: • Search for text in a file or across multiple files • Create, update, move, and rename files and folders • Search the Web and download online content • Update and format data in Excel spreadsheets of any size • Split, merge, watermark, and encrypt PDFs • Send email responses and text notifications • Fill out online forms Stepby-step instructions walk you through each program, and updated practice projects at the end of each chapter challenge you to improve those programs and use your newfound skills to automate similar tasks. Don't spend your time doing work a well-trained monkey could do. Even if you've never written a line of code, you can make your computer do the grunt work. Learn how in Automate the Boring Stuff with Python, 2nd Edition. Microsoft System Center Apa Publications (UK) Limited The Nook HD Survival Guide is a handy reference tool for discovering the secrets of the Nook HD. This book organizes the wealth of knowledge about the Nook HD into

one place. The organization within this book is unlike any other, and it allows you to instantly find the information you seek. Looking for tips on changing the font size or highlighting passages? Navigate to the "Reading eBooks" chapter. Need more advanced tips, such as capturing screenshots or accessing the SD card? Peruse the Tips, Tricks, and Customization chapter. You will also learn how to download FREE eBooks, send email from your Nook HD, play pre-installed games, and read news for FREE. Unlike the official Nook HD user manual, the Nook HD Survival Guide is not written like a book in paragraph form. Instead, every instruction is broken down into clear, concise steps. The Nook HD Survival Guide provides useful information not Guides' rundown of the best sights and experiences in discussed in the Nook HD manual, such as tips and tricks, hidden features, and troubleshooting advice. This guide is constantly updated, going above and beyond by discussing recent known issues and solutions. This Nook HD Guide includes: Getting Started: - Registering the Nook HD - Connecting the Nook HD to a PC - Setting Up Wi-Fi - Using the Wishlist - Lending eBooks - Changing the Font Size - Using the Dictionary - Taking Notes - Downloading Thousands of Free eBooks - Managing Applications - Managing Email - List of Nook-friendly websites that save you time typing in long URL addresses - Shortcuts and Tips transport, media, festivals, culture and more. Background Advanced Topics: - Taking a Screenshot - Switching Between Applications - Playing Music - Viewing and Editing Photos - Buying eBooks through the Barnes and Noble Store - Subscribing to Magazines and Newspapers - Cancelling Subscriptions - Book Browsing Tips - Sending an our "tell it like it is" attitude, up-to-date content and great Email - Using the Web Browser - Adding Bookmarks and Notes - Viewing Periodicals - Troubleshooting - Contacting the Nook HD Support Team

### A+ Guide to Managing and Maintaining Your PC / Supporting Windows 7 MobileReference

This Kindle manual gives step-by-step instructions on how to do everything with your Kindle FASTER. You will also unlock hidden secrets on your Kindle, such as how to download free eBooks, send an email from your Kindle, play preinstalled games or read news for free. Updated on November 15, 2010. This eBook includes: - How to download thousands of free eBooks - List of Kindle-friendly websites that save you time typing in long URL addresses - Shortcuts and tips - Switching Wireless Providers - Conserving Battery Life - Kindle hidden features such as Minesweeper, GoMoku (Five in a Row), and the Image Viewer - How to play music on your Kindle - Text-tospeech shortcuts - Registering the Kindle - Editing Personal Information - Connecting the Kindle to a PC or Mac - Buying eBooks through Amazon or on the Kindle - Subscribing to Magazines and Blogs - Cancelling Subscriptions - Book browsing tips - Sending an email from the Kindle - Converting your documents to Kindle format - Converting PDF Files - Searching the internal dictionary, Wikipedia, and the Internet - Using the Kindle Web Browser - Adding bookmarks, clippings and notes - Viewing periodicals - Using the Kindle audio player - Buying books - Expanding an image - Using text-to-speech - Taking a screen shot - Choosing the default dictionary - Using the Kindle as a calculator - Displaying the Time and Date - Displaying Free Memory - Displaying Wireless Network - Troubleshooting - Live Kindle support telephone numbers - Replacing a Broken Kindle The Rough Guide to Namibia (Travel Guide eBook) Apa Publications (UK) Limited Discover Seoul with the most incisive and entertaining guidebook on the market. Whether you plan to check out

the changing of the guard at Gyeongbokgung, indulge in mouthwatering seafood at Noryangjin Fish Market or head farther out to discover the DMZ, The Rough Guide to Seoul will show you the ideal places to sleep, eat, drink, shop and visit alongthe way. -Independent, trusted reviews written with Rough Guides' trademark blend of humour, honesty and insight, to help you get the most out of your visit, with options to suit every budget. - Full-colour chapter maps throughout - to find your way between Seoul's astonishing array of art galleries and bustling food markets without needing to get online. - Stunning images a rich collection of inspiring colour photography. - Things not to miss - Rough Seoul. - Detailed coverage - this travel guide has in-depth practical advice for every step of the way. Areas covered include: Insadong, Seochon,Myeongdong, Samcheongdong, Namsangol, Yangsu-ri, Bukchon Hanok Village, The DMZ,Ganghwado, Chungmuro, Itaewon. Attractions include: Bukhansan NationalPark, Gyeongbokgung,

Changdeokgung, Noryangjin Fish Market, Samneung Park,Gwangjang Market, Jjimjilbang, Seoul Museum of History, Deoksugung, Dongdaemun Basics - essential predeparture practical information including getting there, local information - a Contexts chapter devoted to history, religion, film and books, as well as a helpful language section and glossary. About Rough Guides : Escape the everyday with Rough Guides. We are a leading travel publisher known for writing. Since 1982, we've published books covering more than 120 destinations around the globe, with an evergrowing series of ebooks, a range of beautiful, inspirational reference titles, and an award-winning website. We pride ourselves on our accurate, honest and informed travel guides.

# **Kindle Keyboard Survival Guide** Apa Publications (UK) Limited

Insight Guides Colorado Travel made easy. Ask local experts. Comprehensive travel guide packed with inspirational photography and fascinating cultural insights. From deciding when to go, to choosing what to see when you arrive, this guide to Colorado is all you need to plan your perfect trip, with insider information on must-see, top attractions like Denver Art Museum, Pikes Peak and the Old Fort National Historic Site, and cultural gems like the serrated alpine peaks of the Rocky Mountains, winery tours through Grand Junction and steep drives along the San Juan Skyway with its million-dollar views Features of this travel guide to Colorado: - Inspirational colour photography: discover the best destinations, sights and excursions, and be inspired by stunning imagery - Historical and cultural insights: immerse yourself in Colorado's rich history and culture, and learn all about its people, art and traditions - Practical full-colour maps: with every major sight and listing highlighted, the full-colour maps make on-the-ground navigation easy - Editor's Choice: uncover the best of Colorado with our pick of the region's top destinations - Key tips and essential information: packed full of important travel information, from transport and tipping to etiquette and hours of operation - Covers: The Northwest Corner, Steamboat Springs, Rocky Mountain National Park, Boulder and Environs, Denver, The Eastern Plains, I-70 & the High

Rockies, Colorado Springs and Environs, San Luis Valley, San Juan Mountains, Aspen and the Central Rockies, Mesa Verde and the Southwest Corner. Looking for a specific guide to the USA? Check out Insight Guides Alaska for a detailed and entertaining look at all the area has to offer. About Insight Guides: Insight Guides is a pioneer of fullcolour guide books, with almost 50 years' experience of publishing high-quality, visual travel guides with userfriendly, modern design. We produce around 400 full-colour print guide books and maps, as well as phrase books, picture-packed eBooks and apps to meet different travellers' needs. Insight Guides' unique combination of beautiful travel Messaging - Copying, Cutting, and Pasting Text - Sending photography and focus on history and culture create a unique visual reference and planning tool to inspire your next adventure.

Kindle Touch Survival Guide McGraw Hill Professional Identify, capture and resolve common issues faced by Red Hat Enterprise Linux administrators using best practices and advanced troubleshooting techniques About This Book Develop a strong understanding of the base tools available within Red Hat Enterprise Linux (RHEL) and how to utilize these tools to troubleshoot and resolve real-world issues Gain hidden tips and techniques to help you quickly detect the reason for poor network/storage performance Troubleshoot your RHEL to isolate problems using this exampleoriented guide full of real-world solutions Who This Book Is For If you have a basic knowledge of Linux from administration or consultant experience and wish to add to your Red Hat Enterprise Linux troubleshooting skills, then this book is ideal for you. The ability to navigate and use basic Linux commands is expected. What You Will Learn Identify issues that need rapid resolution against long term root cause analysis Discover commands for testing network connectivity such as telnet, netstat, ping, ip and curl Spot performance issues with commands such as top, ps, free, iostat, and vmstat Use tcpdump for traffic analysis Repair a degraded file system and rebuild a software raid Identify and troubleshoot hardware issues using dmesg Troubleshoot custom applications with strace and knowledge of Linux resource limitations In Detail Red Hat Enterprise Linux is an operating system that allows you to modernize your infrastructure, boost efficiency through virtualization, and finally prepare your data center for an open, hybrid cloud IT architecture. It provides the stability to take on today's challenges and the flexibility to adapt to tomorrow's demands. In this book, you begin with simple troubleshooting best practices and get an overview of the Linux commands used for troubleshooting. The book will cover the troubleshooting methods for web applications and services such as Apache and MySQL. Then, you will learn to identify system performance bottlenecks and troubleshoot network issues; all while learning about vital troubleshooting steps such as understanding the problem statement, establishing a hypothesis, and understanding trial, error, and documentation. Next, the book will show you how to capture and analyze network traffic, use advanced system troubleshooting tools such as strace, tcpdump & dmesg, and discover common issues with system defaults. Finally, the book will take you through a detailed root cause analysis of an unexpected reboot where you will learn to recover a downed system. Style and approach This is an easy-tofollow guide packed with examples of real-world core Linux concepts. All the topics are presented in detail while you're performing the actual troubleshooting steps.

**Windows 10 Troubleshooting** Apa Publications (UK) Limited "Maps to CompTIA's 2009 A+ exams"--Cover.

Insight Guides Colorado (Travel Guide eBook) Apa Publications (UK) Limited

The iPod Touch and iOS 5 introduced many new features not seen in previous iPod generations. This guide will introduce you to the multitude of new features and show you how to use them. This book gives task-based instructions without using any technical jargon. Learning which buttons perform which functions is useless unless you know how it will help you in your everyday use of the iPod. Therefore, this guide will teach you

how to perform the most common tasks. Instead of presenting arbitrary instructions in lengthy paragraphs, this book gives unambiguous, simple step-by-step procedures. Additionally, detailed screenshots help you to confirm that you are on the right track. This Survival Guide also goes above and beyond to explain Secret Tips and Tricks to help you accomplish your dayto-day tasks much faster. If you get stuck, just refer to the Troubleshooting section to figure out and solve the problem. The iPod Touch Survival Guide is never stagnant, and always being updated to include the most recent tips and tricks. This iPod guide includes: Getting Started: - Button Layout - Navigating the Screens - Multitasking - Managing Your Contacts - Text Picture and Video Messages - Using the Safari Web Browser - Managing Photos and Videos - Using the Email Application - Viewing All Mail in One Inbox - Managing Applications - Setting Up an iTunes Account - Sending an Application as a Gift - Using iTunes to Download Applications - Reading User Reviews - Deleting an Application - Reading eBooks using iBooks and the Kindle Reader - How to download thousands of FREE eBooks Advanced Topics include: - Adjusting the Settings - Turning On Voiceover - Setting Alert Sounds - Changing the Wallpaper - Setting a Passcode Lock - Changing Keyboard Settings - Changing Photo Settings - Turning Bluetooth On and Off - Turning Wi-Fi On and Off - Turning Airplane Mode On and Off - Tips and Tricks - Using the Voice Control Feature - Maximizing Battery Life - Taking a Screenshot - Scrolling to the Top of a Screen - Saving Images While Browsing the Internet - Deleting Recently Typed Characters - Resetting Your iPod - Viewing the Full Horizontal Keyboard - Troubleshooting - List of iPod-friendly websites that save you time typing in long URL addresses The Rough Guide to Tokyo (Travel Guide eBook) John Wiley & Sons

The Rough Guide to Namibia Make the most of your time on Earth with the ultimate travel guides. World-renowned 'tell it like it is' travel guide. Discover Namibia with this comprehensive and entertaining travel guide, packed with practical information and honest recommendations by our independent experts. Whether you plan to raft down the Zambezi, stargaze in the Namib desert or have a close encounter with the wildlife in one of Africa's finest national parks, the Rough Guide to Namibia will help you discover the best places to explore, eat, drink, shop and sleep along the way. Features of this travel guide to Namibia: - Detailed regional coverage: provides practical information for every kind of trip, from off-the-beaten-track adventures to chilledout breaks in popular tourist areas - Honest and independent reviews: written with Rough Guides' trademark blend of humour, honesty and expertise, our writers will help you make the most from your trip to Namibia - Meticulous mapping: practical full-colour maps, with clearly numbered, colour-coded keys. Find your way around Windhoek and many more locations without needing to get online - Fabulous full-colour photography: features inspirational colour photography, including the extraordinary rock engravings and paintings of Brandberg and Twyfelfontein and the windswept shapes of the Barchan, Star and Transverse Dunes. - Time-saving itineraries: carefully planned routes will help inspire and inform your on-the-road experiences - Things not to miss: Rough Guides' rundown of Sossusvlei, Victoria Falls, Etosha National Park, the Kalahari, Windhoek, Walvis Bay Lagoon and Swakopmund's best sights and top experiences - Travel tips and info: packed with essential pre-departure information

including getting around, accommodation, food and drink, health, the media, festivals, sports and outdoor activities, culture and etiquette, shopping and more - Background information: comprehensive 'Contexts' chapter provides fascinating insights into Namibia, with coverage of history, religion, ethnic groups, environment, wildlife and books, plus Self help computer repair book written for non-technical a handy language section and glossary - Covers: Windhoek and around; the southwest; the southern Kalahari and the far south; Central-northern Namibia; the central coast and hinterland; Etosha and the far north; the northeast and Victoria Falls You may also be interested in: The Rough Guide to the Game Parks of South Africa, The Rough Guide to South Africa, The Rough Guide to Kenya About Rough Guides: Rough Guides have been inspiring travellers for over 35 years, with over 30 million copies sold globally. Synonymous with practical travel tips, quality writing and a trustworthy 'tell it like it is' ethos, the Rough Guides list includes more than 260 travel guides to 120+ destinations, gift-books and phrasebooks.

Rough Guide to Japan (Travel Guide eBook) Microsoft Press

Make the most of your wireless network…without becoming a technical expert! This book is the fastest way to connect all your wireless devices, get great performance with everything from streaming media to printing, stay safe and secure, and do more with Wi-Fi than you ever thought possible! Even if you've never set up or run a network before, this book will show you how to do what you want, one incredibly clear and easy step at a time. Wireless networking has never, ever been this simple! Who knew how simple wireless networking could be? This is today's best beginner's guide to creating, using, troubleshooting, and doing more with your wireless network…simple, practical instructions for doing everything you really want to do, at home or in your business! Here's a small sample of what you'll learn: • Buy the right equipment without overspending • Reliably connect Windows PCs, Macs, iPads, Android tablets, game consoles, Blu-ray players, smartphones, and more • Get great performance from all your networked devices • Smoothly stream media without clogging your entire network • Store music and movies so you can play them anywhere in your home • Keep neighbors and snoopers out of your network • Share the files you want to share–and keep everything else private • Automatically back up your data across the network • Print from anywhere in the house–or from anywhere on Earth • Extend your network to work reliably in larger homes or offices • Set up a "guest network" for visiting friends and family • View streaming videos and other web content on your living room TV • Control your networked devices with your smartphone or tablet • Connect to Wi-Fi hotspots and get online in your car • Find and log onto hotspots, both public and hidden • Quickly troubleshoot common wireless network problems Michael Miller is the world's #1 author of beginning computer books. He has written more than 100 best-selling books over the past two decades, earning an international reputation for his friendly and easy-to-read style, practical real-world advice, technical accuracy, and exceptional ability to demystify complex topics. His books for Que include Computer Basics Absolute Beginner's Guide; Facebook for Grown-Ups; My Pinterest; Ultimate Digital Music Guide; Speed It Up! A Non-Technical Guide

for Speeding Up Slow PCs, and Googlepedia: The Ultimate Google Resource. Category: Networking Covers: Wireless Networking User Level: Beginning

Wireless Networking Absolute Beginner's Guide Rough Guides UK

computer people and seniors.

# **Troubleshooting and Maintaining Your PC All-in-One For Dummies** Bird Street Books

HVAC Troubleshooting GuideMcGraw Hill Professional **Free and Good Deals That Save You Lots of Money** McGraw Hill Professional

Equip current and future user-support professionals with the critical people skills and exceptional technical knowledge necessary to provide outstanding support with Beisse's A GUIDE TO COMPUTER USER SUPPORT FOR HELP DESK AND SUPPORT SPECIALISTS, 6E. This useful guide focuses on the informational resources and technical tools students need most to function effectively in a support position. Readers develop the skills to handle troubleshooting and problem solving, successfully communicate with clients, determine a client's specific needs, and train end-users, as well as handle budgeting and other management priorities. Clear, balanced coverage in this edition highlights the latest trends and developments, from Web and e-mail-based support to assistance with Windows 7 and cloud computing. Engaging special features, such as Tips and On the Web Pointers, provide important insights, while new Discussion Questions and Case Projects encourage active participation in the learning process. Leading professional software HelpSTAR and Microsoft Office Project Professional 2010 accompany Beisse's A GUIDE TO COMPUTER USER SUPPORT FOR HELP DESK AND SUPPORT SPECIALISTS, 6E to reinforce the knowledge and skills your students need for success in today's user-support positions. Important Notice: Media content referenced within the product description or the product text may not be available in the ebook version.